## Final Exam, Version 3 CSci 127: Introduction to Computer Science Hunter College, City University of New York

20 December 2017

## Exam Rules

- Show all your work. Your grade will be based on the work shown.
- The exam is closed book and closed notes.
- When taking the exam, you may have with you pens, pencils, and an  $8 \frac{1}{2}$ " x  $11$ " piece of paper filled with notes, programs, etc.
- You may not use a computer, calculator, tablet, smart watch, or other electronic device.
- Do not open this exam until instructed to do so.

Hunter College regards acts of academic dishonesty (e.g., plagiarism, cheating on examinations, obtaining unfair advantage, and falsification of records and official documents) as serious offenses against the values of intellectual honesty. The College is committed to enforcing the CUNY Policy on Academic Integrity and will pursue cases of academic dishonesty according to the Hunter College Academic Integrity Procedures.

I understand that all cases of academic dishonesty will be reported to the Dean of Students and will result in sanctions.

Name:

EmpID:

Signature:

1. (a) What will the following Python code print:

```
flist = "speech,worship,want,fear,fdr"
freedoms = flist.split(",")
pres = freedoms[-1]
print(pres.upper())
num = flist.count(",")
print(num, "Freedoms")
for i in range(0,4):
     if i < 2:
          print("\tof", end=" ")
     else:
          print("\tfrom", end=" ")
     print(freedoms[i])
```
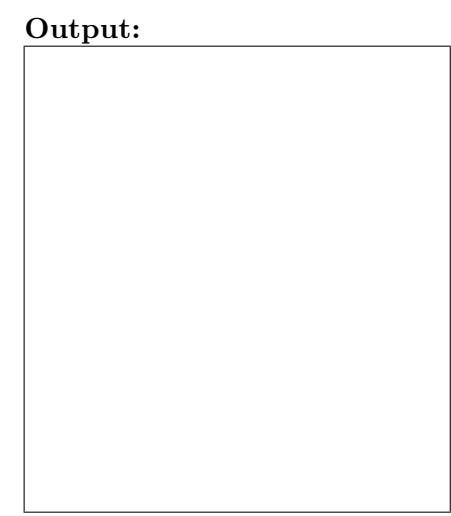

(b) Consider the following shell commands:

\$ ls hw1.py hw2.py hw3.py turtle.py i. What is the output for: \$ mv t\*.py mock.py \$ mkdir programs \$ ls Output: ii. What is the output for: \$ cp hw1.py t.py

Output:

\$ mv hw\*.py programs  $$ 1s$ 

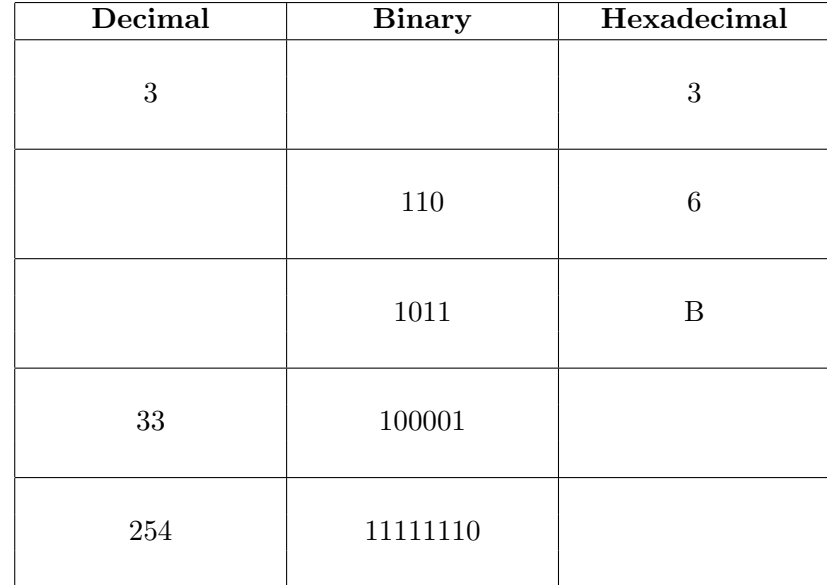

2. (a) Fill in the missing values in the table:

(b) Fill in the code below to make an image in which a pixel is red if it has an entry of 0 in the array elevations. Otherwise, the pixel should be colored blue.

```
# Takes elevation data of NYC and displays coastlines
import numpy as np
import matplotlib.pyplot as plt
elevations = np.loadtxt('elevationsNYC.txt')
#Base image size on shape (dimensions) of the elevations:
mapShape = elevations.shape + (3, )floodMap = np.zeros(mapShape)
```

```
for row in range(mapShape[0]):
    for col in range(mapShape[1]):
```
#Save the image: plt.imsave('floodMap.png', floodMap) 3. (a) What is the value (True/False) of out:

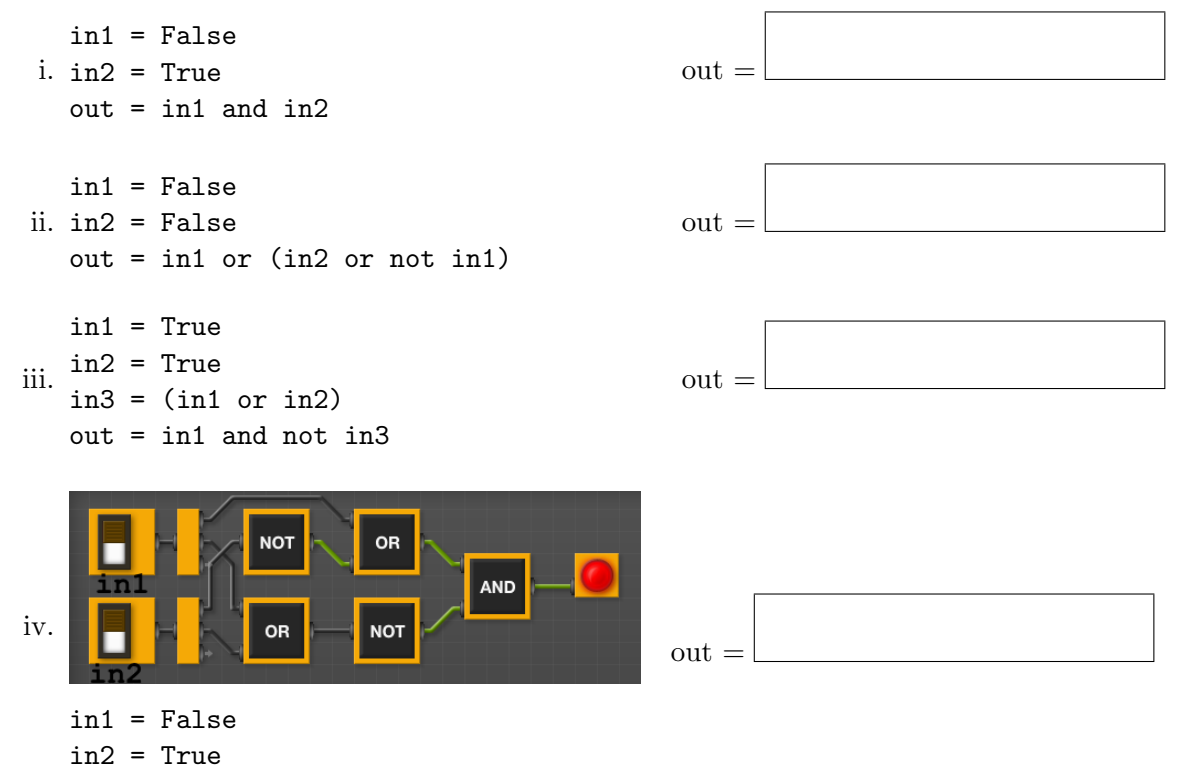

(b) Design a circuit that takes three inputs and returns true when one or more of the inputs are true. Otherwise if returns false.

4. (a) Draw the output of the program: #turtle mystery import turtle

```
tess = turtle.Turtle()
for i in range(6):
     if i\frac{0}{2} = 0:
           tess.stamp()
     tess.forward(100)
     tess.left(60)
```
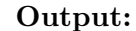

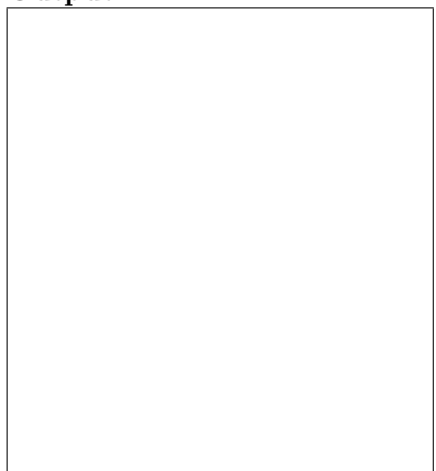

(b) What is the output: #Another mystery program... #mystery def shift(num):  $num = num + 1$ if num >  $ord('z')$ :  $num = ord('a')$ return chr(num) def enigma(letters):  $mess = ""$ for l in letters:  $n = ord(1)$  $c = shift(n)$  $mess = mess + c$ return mess

```
word = input("Enter a word: ")
s = enigma(word)print("Output is:", s)
```
- i. When the user enters: 'h'? Output:
- ii. When the user enters: 'ktu'? Output:
- iii. When the user enters: 'oxsgnm'? Output:
- 5. Write a complete Python program that will read:
	- $\bullet\,$  prompt the user for the name of a CSV file,
	- prompt the user for the name of a column in that CSV file, and
	- print out the minimum value and average of the column.

6. Write a complete Python program that asks the user for the name of a .png (image) file and displays the upper right quarter of the image.

For example if the image is hunterLogo.png (left), the displayed image would be (right):

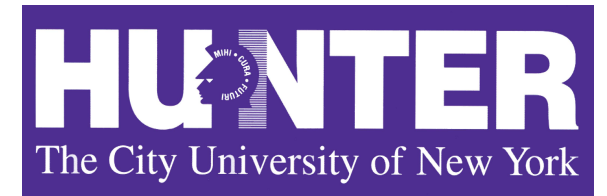

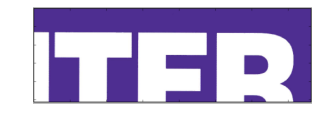

- - 7. Complete the following Python program, which creates a turtle, prompts the user for a string, and then controls the turtles actions:
		- 'F': moves the turtle forward
		- 'L': turns the turtle 90 degrees to the left
		- 'R': turns the turtle 90 degrees to the right

That is, write the functions setUp(), getInput(), and doAction():

```
import turtle
def main():
   t = setUp() #creates a green turtle
    s = getInput() #get string from user
   for action in s:
       doAction(t,action) #Do 'F', 'L', or 'R'
if __name__ == "__main__":
   main()
```
8. (a) What are the values of register, \$s0, and output for the run of this MIPS program:

#Set up counters: ADDI \$s0, \$zero, 3 ADDI \$s1, \$zero, 1 AGAIN: ADDI \$sp, \$sp, -3 ADDI \$t0, \$zero, 72 # H SB \$t0, 0(\$sp) ADDI \$t0, \$zero, 105 # i SB \$t0, 1(\$sp) ADDI \$t0, \$zero, 0 # (null) SB \$t0, 2(\$sp) ADDI \$v0, \$zero,50 #50 is for printing message ADDI \$a0, \$sp, 0 syscall SUB \$s0, \$s0, \$s1 BEQ \$s0, \$zero, AGAIN Values of \$s0:  $\vert$  Output:

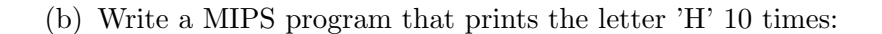

9. What is the output of the following C++ programs?

```
(a)
   //Neil deGrasse Tyson
   #include <iostream>
   using namespace std;
   int main()
   {
      cout << "There is no greater";
      cout << "education\n than one";
      cout << "that is self-driven\n";
   }
```
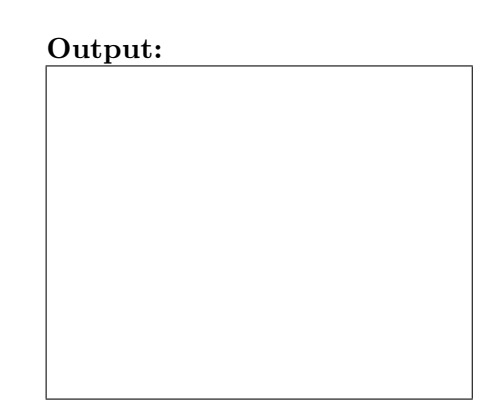

```
(b)
   //Mystery C++, #2
   #include <iostream>
   using namespace std;
   int main()
   {
     int count = 3;
     while (count \leq 25) {
       cout << count;
       count = count * 2;}
   }
```
## Output:

```
(c)
   //Mystery C++, #3
   #include <iostream>
   using namespace std;
   int main()
   {
     for (int i = 0; i < 5; i++) {
        for (int j = 5; j > i; j = -) {
          if (i \ \frac{\%}{\%} 2 == 0)cout << "+";
          else
            cout << "-";
        }
        cout << endl;
     }
   }
```
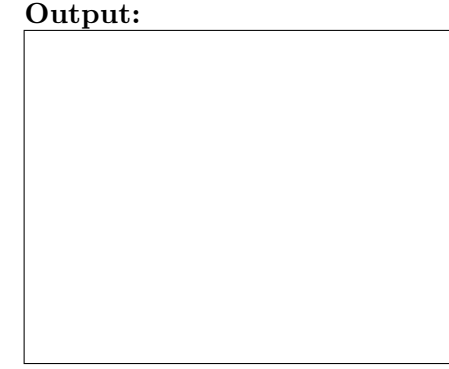

10. (a) Write a complete Python program that prompts the user to enter a string. If the user enters an empty string, your program should continue prompting the user for a new string until they enter a non-empty string. Your program should then print out the string entered.

(b) Write a **complete C++ program** that asks the user for a number and prints "Negative" if the number entered is less than 0, "Zero" if it equals 0, and "Positive" otherwise.